# **premiere PHILADEI**

# 2018 DOOR & WINDOW DECAL SPECIFICATIONS

## DEADLINE: FRIDAY, AUGUST 10

## MINIMUM REQUIREMENTS FOR ARTWORK

At least 100-150 dpi resolution at full size of actual finished product. All related PMS and/or CMYK color codes. If submitting a "vector" type file, include all fonts, or convert fonts to outlines or paths.

## ACCEPTABLE FILE TYPE

Files we can use, in order of preference, include:

- EPS and AI (Vector Based Graphics)
- JPG or TIFF
- High Resolution PDF

Note: We cannot use GIF files, Microsoft Office software files such as Word (.doc) or PowerPoint (.ppt), or self-extracting files such as EXE or SEA files.

## ACCEPTABLE SOFTWARE FILE FORMAT

We are capable of working with both PC and MAC based software, and can accept art created with the following software. Files should always be saved in their native format.

- ADOBE—Illustrator, InDesign and Photoshop
- COREL DRAW or QUARK XPRESS

# SEND ARTWORK TO

Gretchen Nielsen Director of Marketing 407-265-3131 x115 or 800-335-7469 x115

#### [gretchen@premiereshows.com](mailto:gretchen@premiereshows.com)

No more than a 5 MB file should be sent at a time. Compress larger files with WINZIP or similar program. Online file sharing such as YouSendIt are acceptable.

Instructions for FTP usage are below. Upon completion, please notify us at [gretchen@premiereshows.com.](mailto:gretchen@premiereshows.com) For Macintosh and Windows, we recommend using a secure FTP software such as FileZilla [\(https://filezilla-project.org\)](https://filezilla-project.org) to upload.

Username: Gretchen ftp Password: !BtyShow07

FTP Web Address: ftp://ftp.premiereshows.com/ Host Address: ftp.premiereshows.com

### ARTWORK DIMENSIONS

Entrance AS1 WC1 & WC11: 17" wide x 22" high (Vertical) - Single Sided

Entrance BS1 WC8 - WC10: B2, C2, D2: 75.25" wide x 15" high - Single Sided B3, C3, D3: 75.25" wide x 75.0" high - - Single Sided

#### ONSITE PLACEMENT

Upon receipt of your graphics by the deadline, Show Management will handle production, installation and dismantle. These single-sided decals will be placed on the front and back sides of glass doors and/or windows in the convention center. Therefore they will be viewable on both sides. Due to the adhesive and installation process, items are not able to be re-used.

# SAMPLE

#### DOOR & WINDOW DECAL

Photos provided are for reference only of the 17"w x 22"h size and may not refer to your exact location.

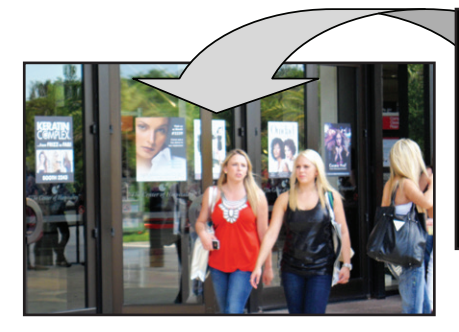

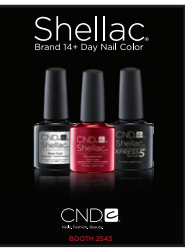